# Politechnika Krakowska im. Tadeusza Kościuszki

# Karta przedmiotu

obowiązuje studentów rozpoczynających studia w roku akademickim 2013/2014

Wydział Inżynierii Lądowej

Kierunek studiów: Budownictwo Profil: Ogólnoakademicki Profil: Ogólnoakademicki Profil: Ogólnoakademicki

Forma sudiów: stacjonarne 
Kod kierunku: BUD

Stopień studiów: II

Specjalności: Technologia i organizacja budownictwa

## 1 Informacje o przedmiocie

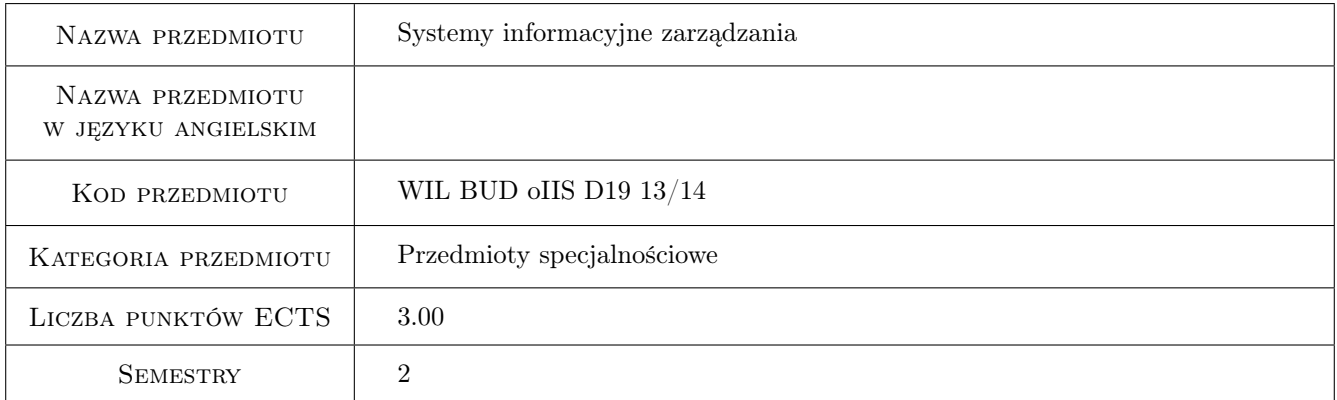

## 2 Rodzaj zajęć, liczba godzin w planie studiów

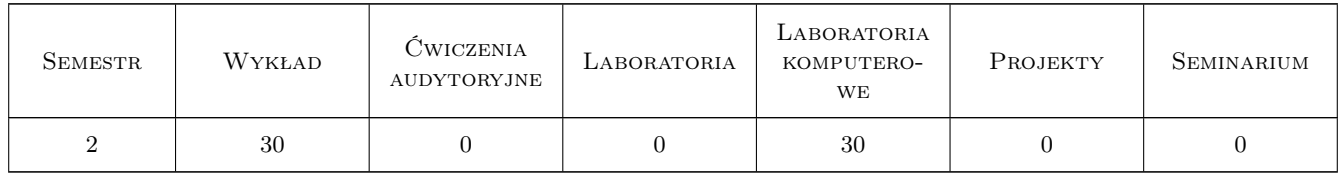

## 3 Cele przedmiotu

- Cel 1 Wprowadzenie podstawowych pojęć związanych z systemami informacyjnymi, zapoznanie studentów z klasyfikacją systemów, specyfiką produkcji w budownictwie i potrzebmi w dziedzinie zarządzania
- Cel 2 Poznanie systemów do planowania i kontroli przedsięwzięć
- Cel 3 Przygotowanie do pracy w zespole osób korzystających z systemu zintegrowanego

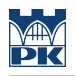

## 4 Wymagania wstępne w zakresie wiedzy, umiejętności i innych **KOMPETENCJI**

1 Podstawowe pojęcia informatyczne i zarządzania

#### 5 Efekty kształcenia

- EK1 Wiedza Pozyskanie wiedzy ogólnej o systemach informacyjnych do wspomagania zarządzania w budownictwie
- EK2 Umiejętności Umiejętność wykorzystania aplikacji MS Project i MS Project Server do zarządzania przedsięwzięciem
- EK3 Umiejętności Umiejętność wykorzystania aplikacji PRIMAVERA do planowania i monitorowania zbioru przedsięwzięć budowlanch realizowanych jednocześnie
- EK4 Kompetencje społeczne Podniesienie poziomu współpracy w zespole

## 6 Treści programowe

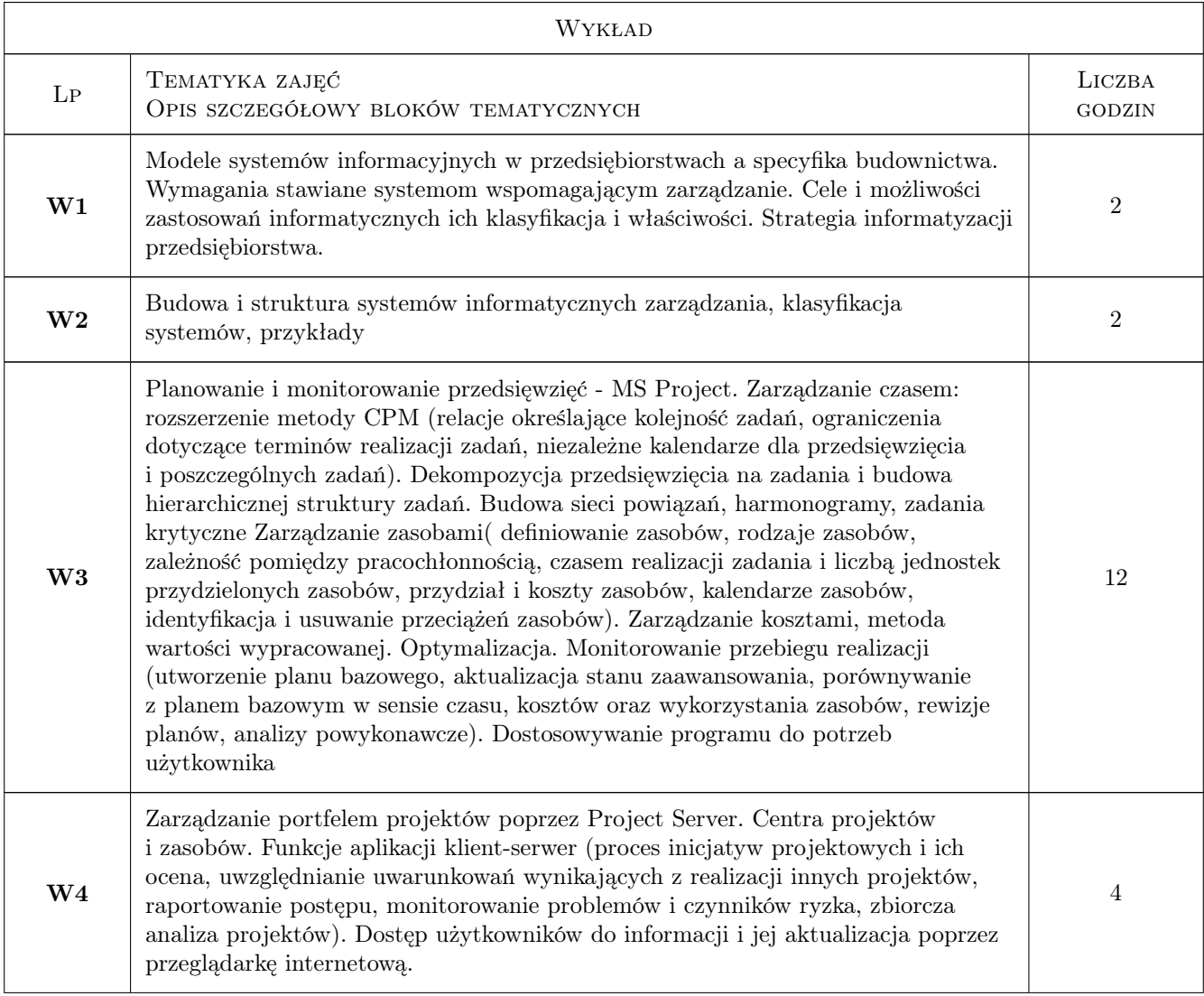

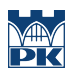

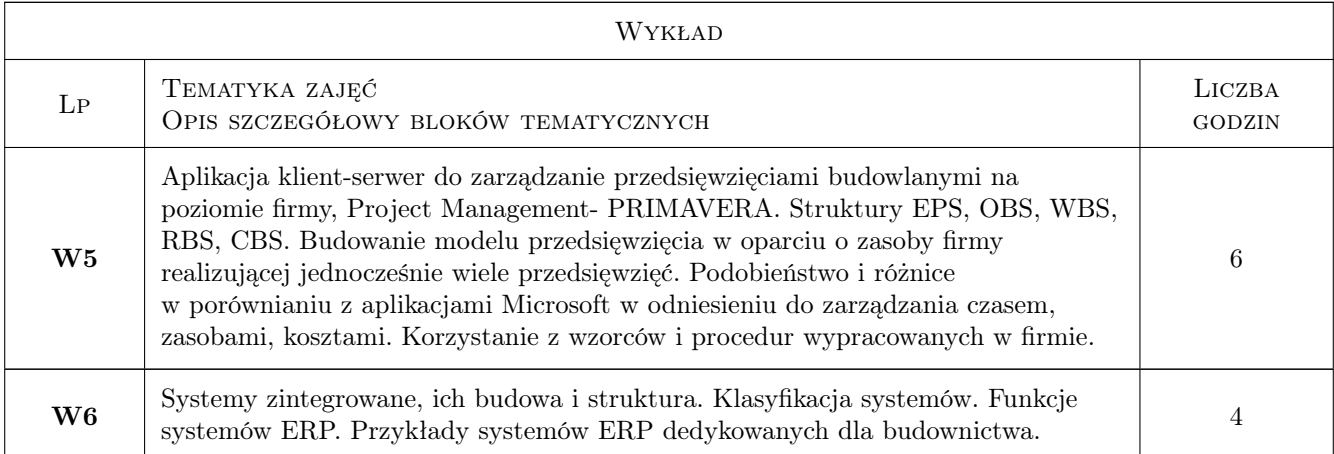

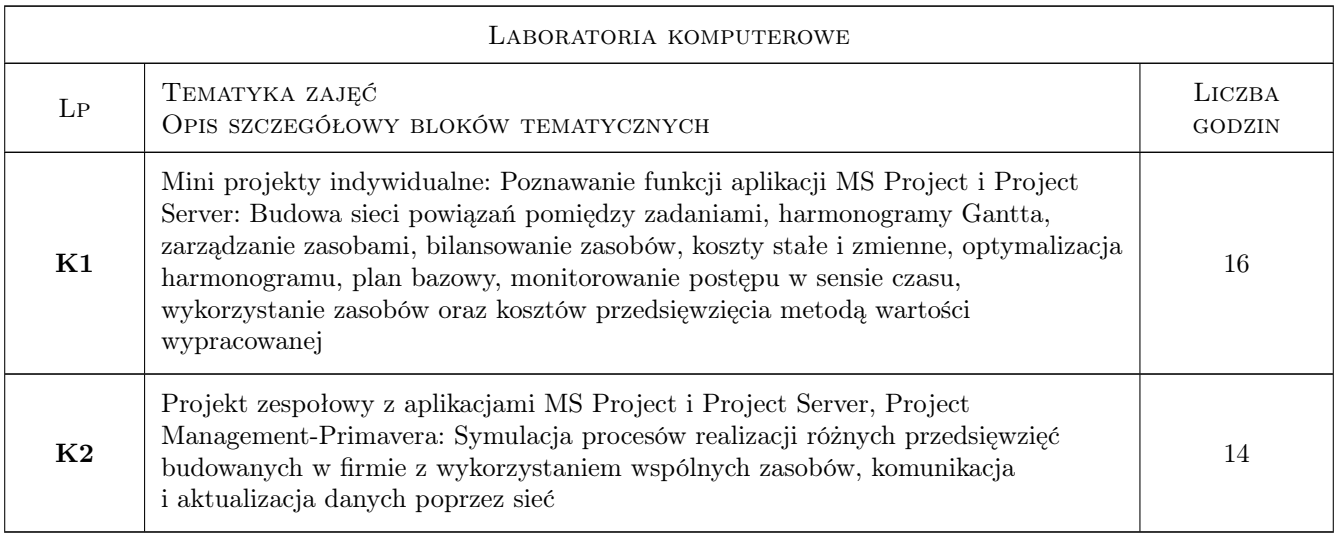

## 7 Narzędzia dydaktyczne

- N1 Wykłady
- N2 Ćwiczenia laboratoryjne
- N3 Dyskusja
- N4 Konsultacje
- N5 Praca w grupach
- N6 Prezentacje multimedialne

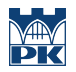

# 8 Obciążenie pracą studenta

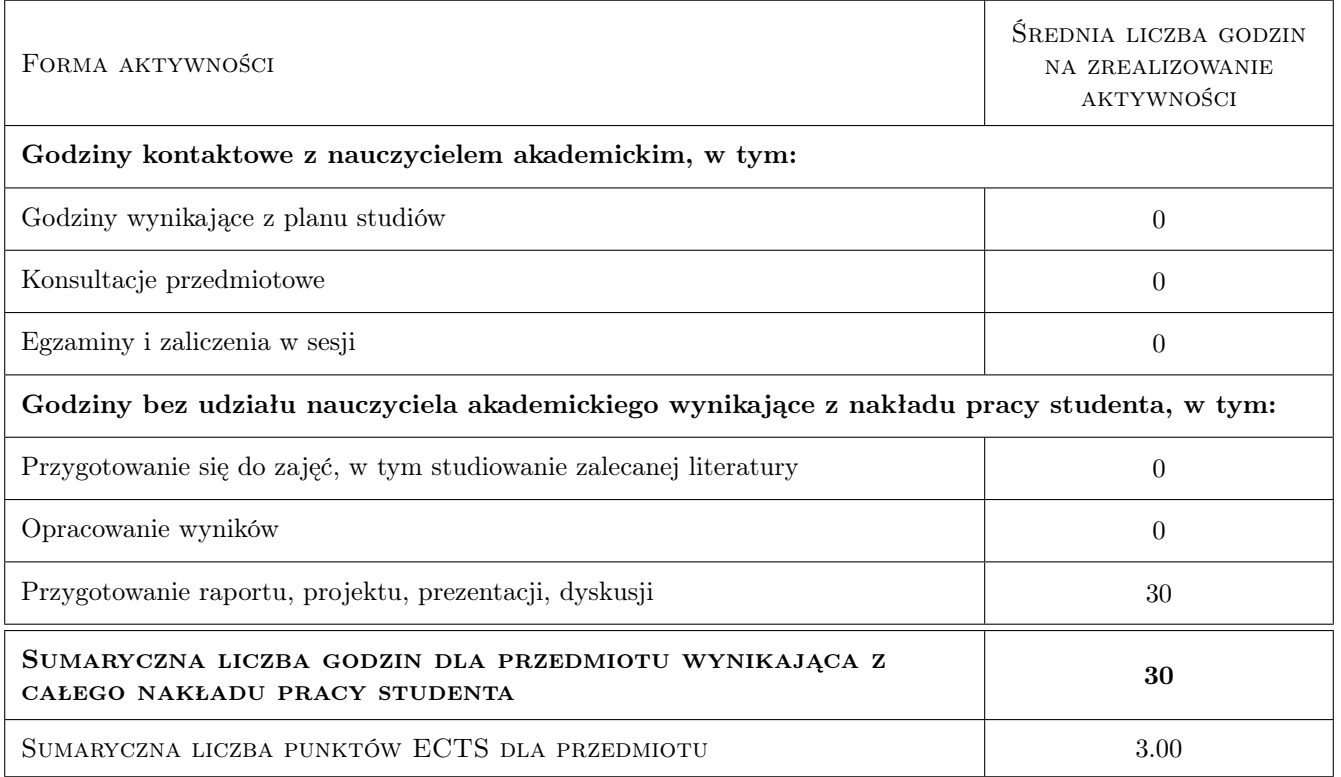

## 9 Sposoby oceny

#### Ocena formująca

- F1 Projekt indywidualny
- F2 Projekt zespołowy

F3 Test

#### Ocena podsumowująca

P1 Średnia ważona ocen formujących

#### Kryteria oceny

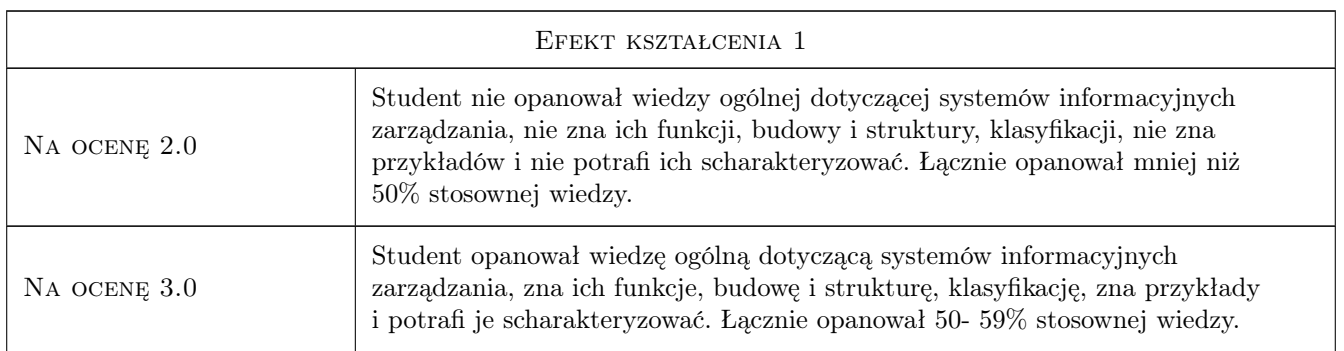

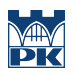

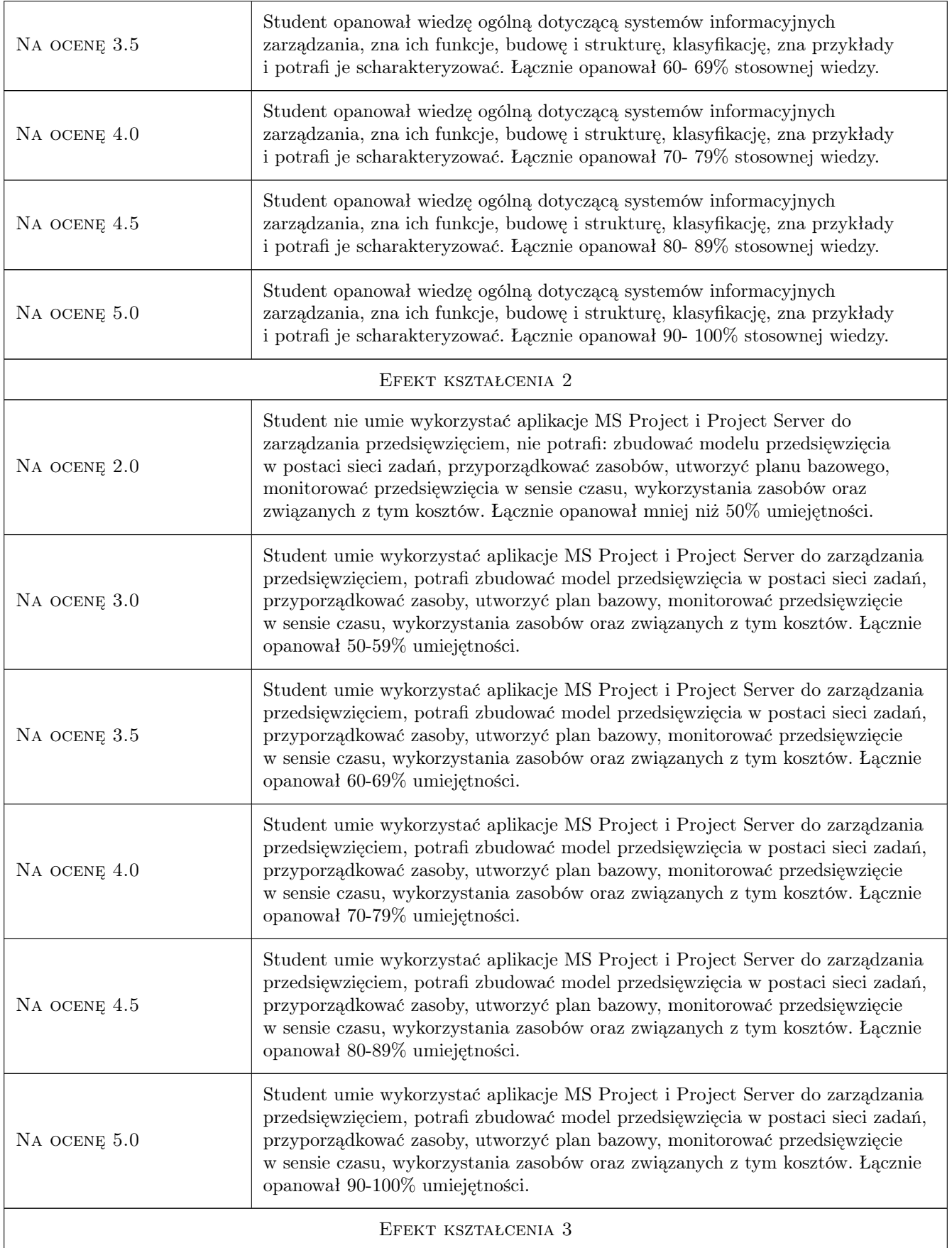

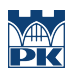

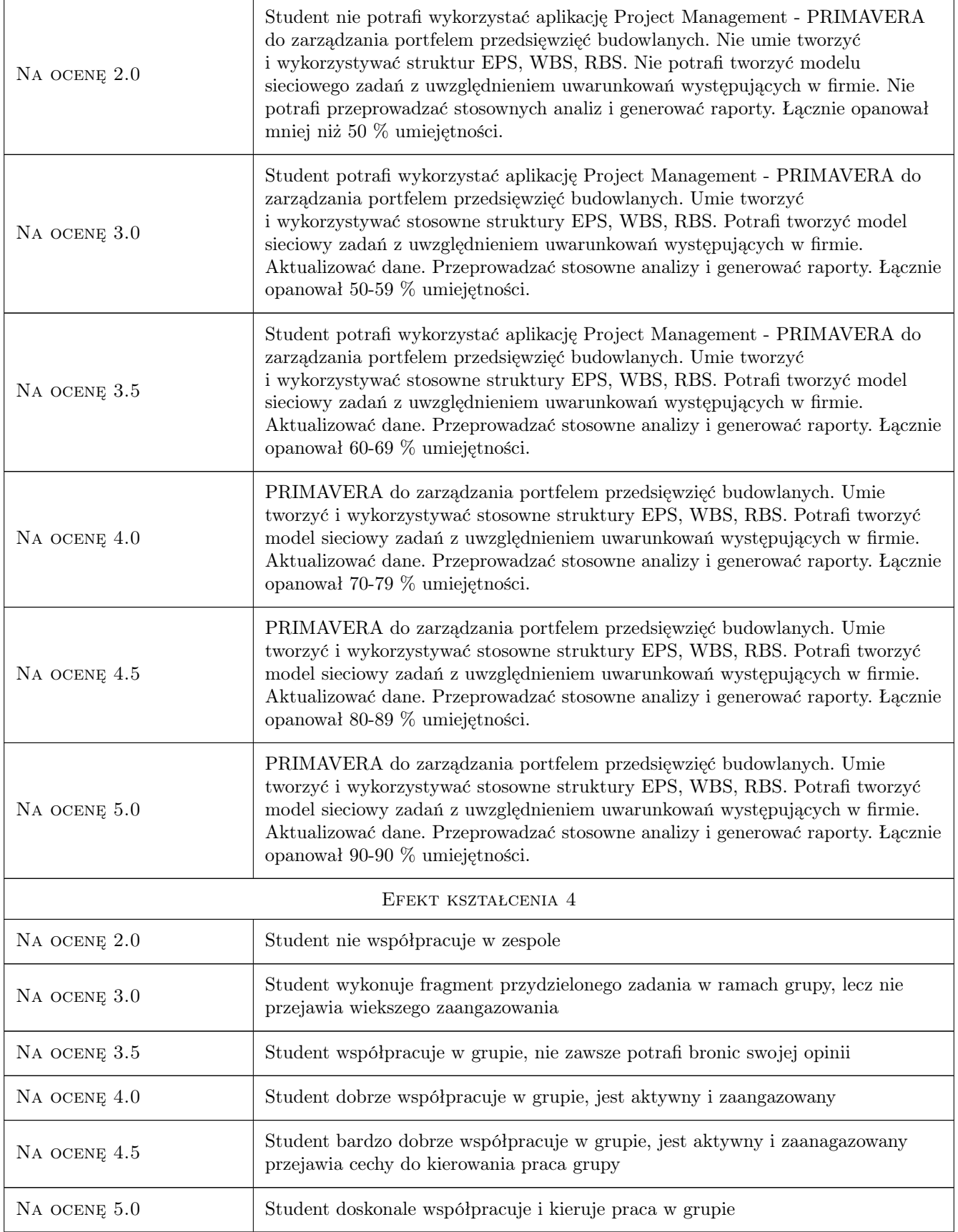

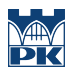

## 10 Macierz realizacji przedmiotu

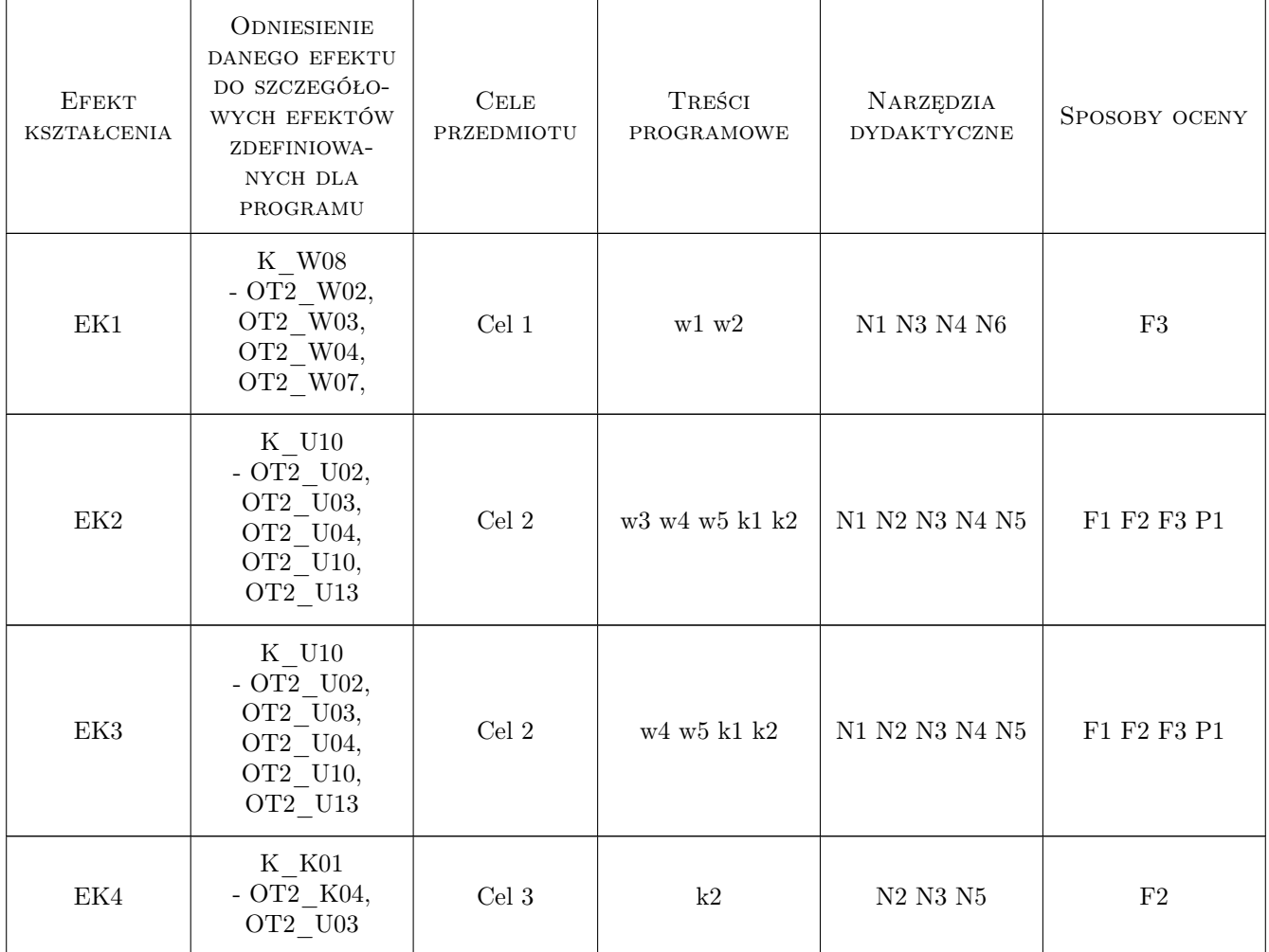

## 11 Wykaz literatury

#### Literatura podstawowa

[1 ] Nowicki A. — Wstęp do systemów informacyjnych zarządzania w przedsiębiorstwie, Częstochowa, 2005, Politechnika Częstochowska

#### Literatura uzupełniająca

[1 ] P. Adamczewski — Zintegrowane systemy informatyczne w praktyce, Wydanie IV rozszerzone., Warszawa, 2004, Micom

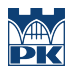

## 12 Informacje o nauczycielach akademickich

#### Osoba odpowiedzialna za kartę

Zdzisław Milian (kontakt: milian@usk.pk.edu.pl)

#### Osoby prowadzące przedmiot

1 dr inż. Zdzisław Milian (kontakt: )

2 dr inż. Michał Juszczyk (kontakt: )

## 13 Zatwierdzenie karty przedmiotu do realizacji

(miejscowość, data) (odpowiedzialny za przedmiot) (dziekan)

PRZYJMUJĘ DO REALIZACJI (data i podpisy osób prowadzących przedmiot)

. . . . . . . . . . . . . . . . . . . . . . . . . . . . . . . . . . . . . . . . . . . . . . . .

. . . . . . . . . . . . . . . . . . . . . . . . . . . . . . . . . . . . . . . . . . . . . . . .